## **Query builder attaches sql clause to wrong entry when PostGIS table has multiple geometry columns**

*2008-06-22 11:33 PM - agnewtj -*

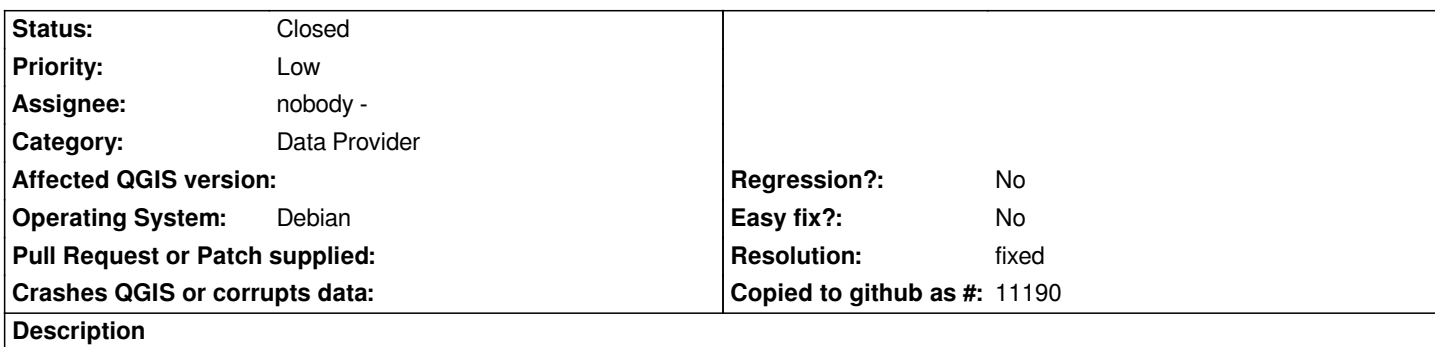

*We have a [[PostGIS]] table with multiple geometry tables - one polygon and one point. The "Add [[PostGIS]] Table(s)" sorts the geometry columns by "Type". So "Point" appears above "Polygon".*

*When we double click on one of the tables and add selection criteria, the criteria is attached to the geometry column first in the sort sequence. So we have no way to add sql criteria to the "Polygon" column, since the criteria is always attached to "Point".*

## **Associated revisions**

**Revision 13d7f002 - 2008-06-23 11:15 AM - Jürgen Fischer**

*fix #1130*

*git-svn-id: http://svn.osgeo.org/qgis/trunk/qgis@8672 c8812cc2-4d05-0410-92ff-de0c093fc19c*

**Revision [24e80f14 - 2008-06-23 11:15 AM - Jürge](http://svn.osgeo.org/qgis/trunk/qgis@8672)n Fischer**

*fix #1130*

*git-svn-id: http://svn.osgeo.org/qgis/trunk@8672 c8812cc2-4d05-0410-92ff-de0c093fc19c*

## **History**

## **#1 - 2008[-06-23 02:15 AM - Jürgen Fischer](http://svn.osgeo.org/qgis/trunk@8672)**

*- Resolution set to fixed*

*- Status changed from Open to Closed*

*fixed in commit:24e80f14 (SVN r8673)*